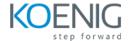

# **Course Content - Cisco Unified Wireless Networking (CUWN)**

#### 1. Cisco Wireless LAN Solutions

- Characterizing Cisco Enterprise Wireless LANs
- Hardware Models
- WLC Terms and Protocols

### 2. CUWN Installation and Configuration

- Installing Hardware Components
- Configuring the WLC Setup
- Configuring WLC Settings
- Configuring LAG
- Configuring IPv6
- AP Operational Modes
- Configuring 802.11 Protocols, Performance Optimization, and Auto RF
- Implementing Cisco CleanAir

### 3. CUWN Administration

- Associating an AP to a WLC
- Configuring Mobility Groups and Roaming
- Administering Individual WLANs and AP Groups
- Configuring QoS
- Service Provider Enhancements

#### 4. CUWN Security

- 802.11 Weak Security Policy
- Configuring Security Parameters
- Configuring CUWN to Support 802.1X Authentication

# 5. CUWN Maintenance and Troubleshooting

- Troubleshooting CUWN
- Gathering VLAN Traffic and Other Data
- Configuring Policies and Management
- Managing Configuration Data

## Labs

Lab 2-1: CLI Setup and Web Setup

Lab 2-2: Controller Web

Lab 2-3: CAPWAP Conversion (Optional)

Lab 3-1: AP Association Options and Configurations

Lab 3-2: Interface Group Configuration

Lab 3-3: VideoStream

Lab 4-1: Web Authentication

Lab 4-2: WPA/WPA2 PEAP-MS-CHAPv2 Authentication

Lab 4-3: WPA/WPA2 EAP-FAST Local EAP Authentication

Lab 5-1: Pre-Image Download

Lab 5-2: CAPWAP Conversion (Optional)